# Wisse. was deine Elefanten machen PostgreSQL Performance-Analyse mit collectd

#### Sebastian "tokkee" Harl <sh@teamix.net>

teamix GmbH / collectd core team

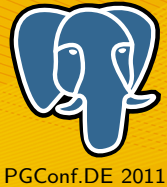

11. November 2011

<span id="page-0-0"></span>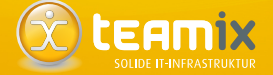

# **Uber teamix ¨**

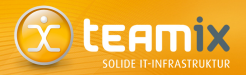

- gegründet 2001
- Ursprünge: Open-Source und Netzwerke
	- Debian
	- **Nagios**
	- Schulungen
	- $U. V. m.$
- Heute auch:
	- **NetApp**
	- WMWare
	- Riverbed (WAN-Beschleunigung)
	- **Juniper**
	- N-IX (Nürnberger Internet-eXchange)

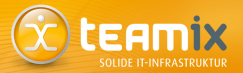

[Was ist collectd?](#page-2-0) [Uberblick](#page-3-0) ¨ [Wichtige Eigenschaften](#page-4-0)

[Plugin-Uberblick](#page-13-0) ¨

[PostgreSQL Prozesse](#page-33-0)

[Statistiken von PostreSQL abfragen](#page-38-0)

[Performance-Daten in RDBMS speichern](#page-46-0)

Über den Tellerrand

<span id="page-2-0"></span>[Wisse, was deine Elefanten machen](#page-0-0) Folie 3

#### **Was ist collectd?**

<span id="page-3-0"></span>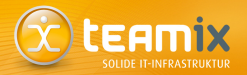

- **collect**d sammelt Leistungsdaten von Rechnern
- Leistungsdaten sind zum Beispiel:
	- CPU-Auslastung
	- Speichernutzung
	- Netzwerkverkehr
- Daten werden erhoben, verarbeitet und gespeichert
- Häufig: Darstellung als Graphen
- $\bullet \rightarrow$  Performance-Analyse, Kapazitätsplanung
- Nicht verwechseln mit Monitoring!
- Homepage: <http://collectd.org/>

#### **Wichtige Eigenschaften**

<span id="page-4-0"></span>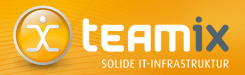

- Daemon
- Freie Software (größtenteils GPLv2)
- Portierbar (Linux, \*BSD, Solaris, . . . )
- Skalierbar (OpenWrt, ..., Cluster / Cloud)
- Effizient (Default-Auflösung: 10 Sekunden)
- Modular (über 100 Plugins in Version 5.0)

#### **Wichtige Eigenschaften**

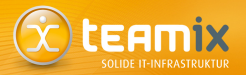

- Daemon
- Freie Software (größtenteils GPLv2)
- Portierbar (Linux, \*BSD, Solaris, . . . )
- Skalierbar (OpenWrt, ..., Cluster / Cloud)
- Effizient (Default-Auflösung: 10 Sekunden)
- Modular (über 100 Plugins in Version 5.0)

#### 10-Sekunden-Auflösung

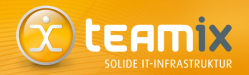

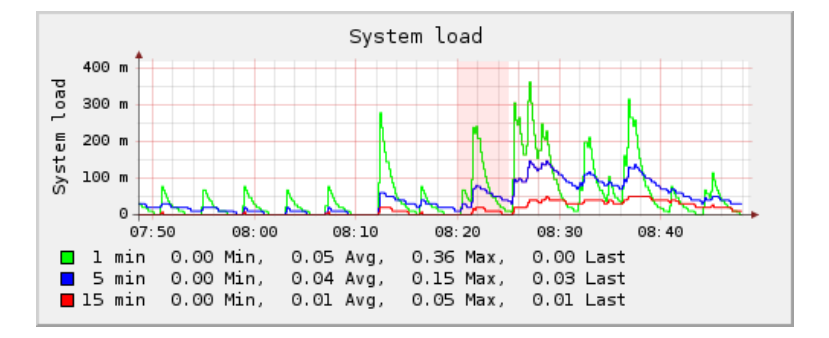

Wisse, was deine Elefanten machen

#### **Wichtige Eigenschaften**

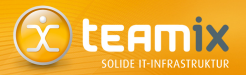

- Daemon
- Freie Software (größtenteils GPLv2)
- Portierbar (Linux, \*BSD, Solaris, . . . )
- Skalierbar (OpenWrt, ..., Cluster / Cloud)
- Effizient (Default-Auflösung: 10 Sekunden)
- Modular (über 100 Plugins in Version 5.0)

#### **Wichtige Eigenschaften**

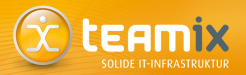

- Daemon
- Freie Software (größtenteils GPLv2)
- Portierbar (Linux, \*BSD, Solaris, . . . )
- Skalierbar (OpenWrt, ..., Cluster / Cloud)
- Effizient (Default-Auflösung: 10 Sekunden)
- Modular (über 100 Plugins in Version 5.0)

#### **Verfügbare Plugins (Auswahl)**

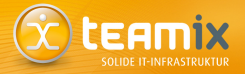

apache hind CSV disk filecount interface iava match\_regex Monitorus network nut oracle processes rrdtool syslog tcpconns unixsock vserver

amqp conntrack curl dns fscache ipmi libvirt mbmon multimeter nfs olsrd perl protocols sensors table teamspeak2 uptime wireless

apcups contextswitch curl\_json email Generic IMX iptables  $load$ memcachec mysql nginx onewire ping python serial tail ted users write\_http

ascent CDU dhi entropy gmond ipvs logfile memcached netapp notify\_email openvpn postgresgl routeros snmp tape thermal uuid  $x$ mms

battery cpufreq  $\mathsf{df}$ exec hddtemp ira madwifi memory netlink ntpd OpenVZ powerdns rrdcached swap target\_scale tokyotyrant vmem zfs arc

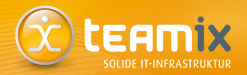

- Aktuelle Version ist 5.0 (Release: März 2011)
- Pakete für diverse Distributionen vorhanden (Debian, RedHat, FreeBSD, OpenWrt, OpenSolaris [WIP], . . . )
- Major-Version 4.x ist an einigen Stellen inkompatibel<sup>1</sup>  $\rightarrow$  v5upgrade Target
- Geschrieben in C
- Versionsverwaltung mit Git
	- $\rightarrow$  <git://git.verplant.org/collectd.git>

#### **Verwendung**

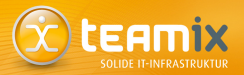

- Daemon läuft auf jedem Client (Ausnahme: SNMP o.ä.)
- üblicherweise: ein oder mehrere zentrale Server, die Werte von Clients empfangen (Push-Modell)
- First steps: install; select plugins; start daemon; enjoy ;-)

# **Darstellung: Collection 4 (C4)**

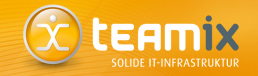

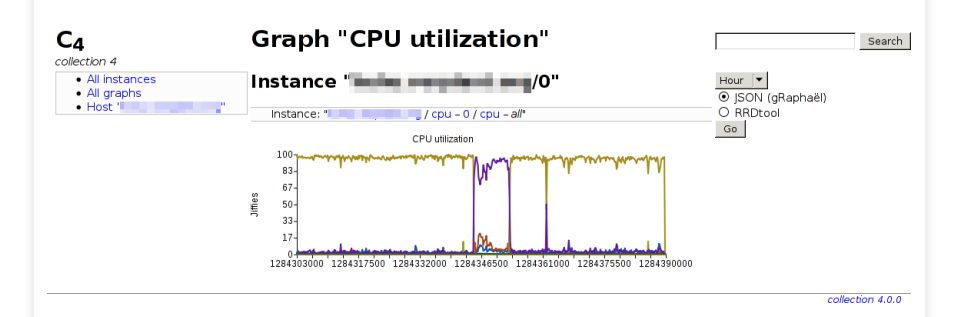

- Grundidee: Daten über, z. B., JSON zur Verfügung stellen
- verschiedene Frontends davor möglich
- effiziente Handhabung von vielen Datensätzen durch Caching
- flexible Konfiguration von Graphen

<span id="page-13-0"></span>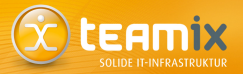

#### [Was ist collectd?](#page-2-0)

[Plugin-Uberblick](#page-13-0) ¨ [CPU, Speicher, Netzwerk-I/O](#page-15-0) [Netzwerk-Plugin](#page-20-0) [RRDtool-Plugin \(Uberblick\)](#page-29-0) ¨ Generische Plugins (Überblick) Eigene Erweiterungen (Überblick)

[PostgreSQL Prozesse](#page-33-0)

[Statistiken von PostreSQL abfragen](#page-38-0)

[Performance-Daten in RDBMS speichern](#page-46-0)

# **Plugin-Uberblick ¨**

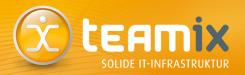

- Spezielle Lese-Plugins
	- CPU, Speicher, Netzwerk-Schnittstellen
- Schreib- bzw. IO-Plugins
	- Netzwerk-Plugin
	- RRDtool, RRDCacheD
- Generische Plugins
	- SNMP
	- n tail
	- PostgreSQL

### **CPU, Speicher, Netzwerk-I/O**

<span id="page-15-0"></span>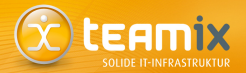

### Synopsis

LoadPlugin "cpu" LoadPlugin "memory" LoadPlugin "interface"

### **CPU. Speicher. Netzwerk-I/O**

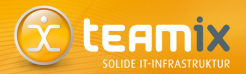

#### Synopsis

LoadPlugin "cpu" LoadPlugin "memory" LoadPlugin "interface"

<Plugin interface> Interface lo Interface sit0 IgnoreSelected true </Plugin>

### CPU, Speicher, Netzwerk-I/O

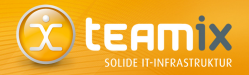

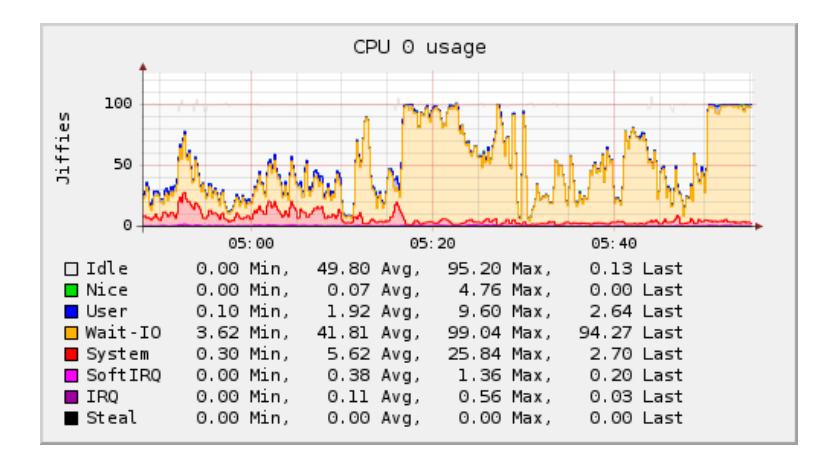

### **CPU. Speicher, Netzwerk-I/O**

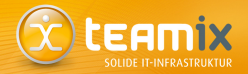

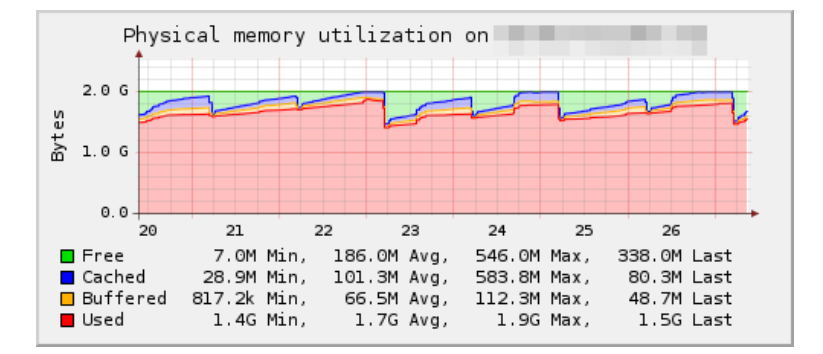

Wisse, was deine Elefanten machen

### CPU, Speicher, Netzwerk-I/O

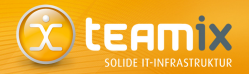

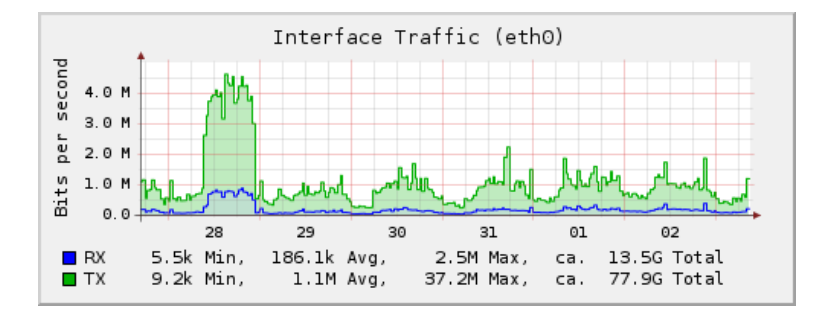

Wisse, was deine Elefanten machen

### **Netzwerk-Plugin**

<span id="page-20-0"></span>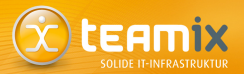

#### Betriebsarten

- Daten versenden *("Client")*<br>————————————————————
- Daten empfangen *("Server")*
- Weiterleiten *("Proxy")*
- Unicast ( " Punkt-zu-Punkt")
- Multicast ( " Punkt-zu-Gruppe")
- IPv4 und IPv6

### Ein Daemon für alles

Rolle des Daemon hängt von der Konfiguration ab.

#### **Netzwerk-Plugin: Unicast**

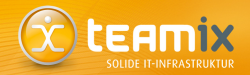

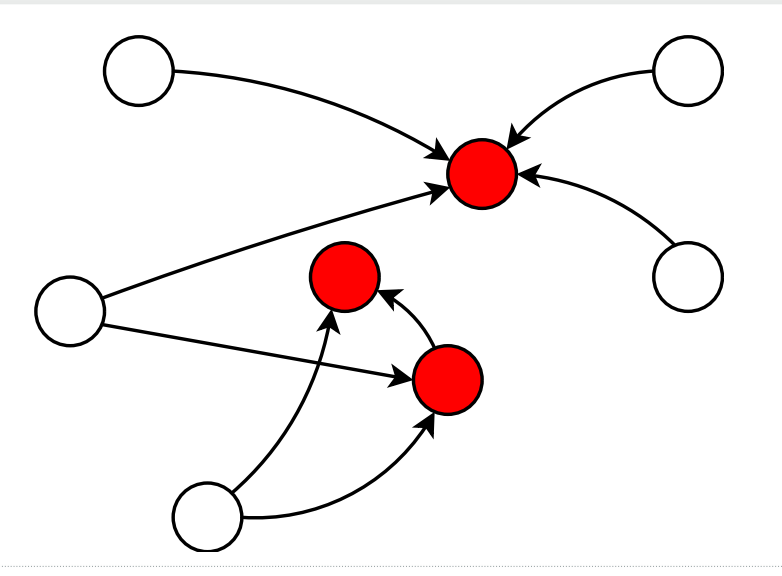

#### **Netzwerk-Plugin: Multicast**

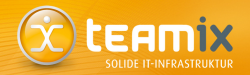

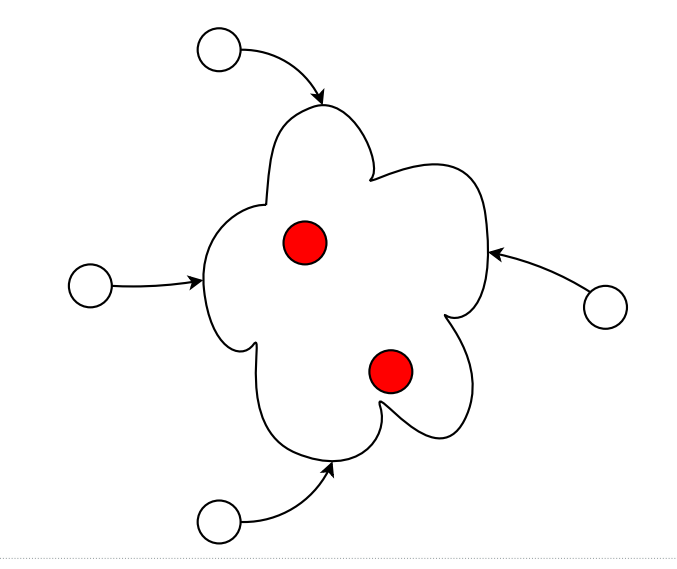

#### **Netzwerk-Plugin: Server/Client**

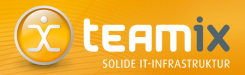

#### Synopsis: Client

LoadPlugin "network"

<Plugin "network">

Server "collectd0.musterfirma.de"

Server "collectd1.musterfirma.de"

Server "ff18::efc0:4a42"

</Plugin>

**Netzwerk-Plugin: Server/Client**

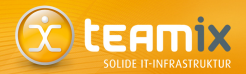

Synopsis: Server

LoadPlugin "network"

<Plugin "network"> Listen "collectd0.musterfirma.de" Listen "ff18::efc0:4a42" </Plugin>

#### **Netzwerk-Plugin: Proxy**

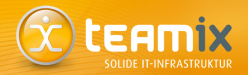

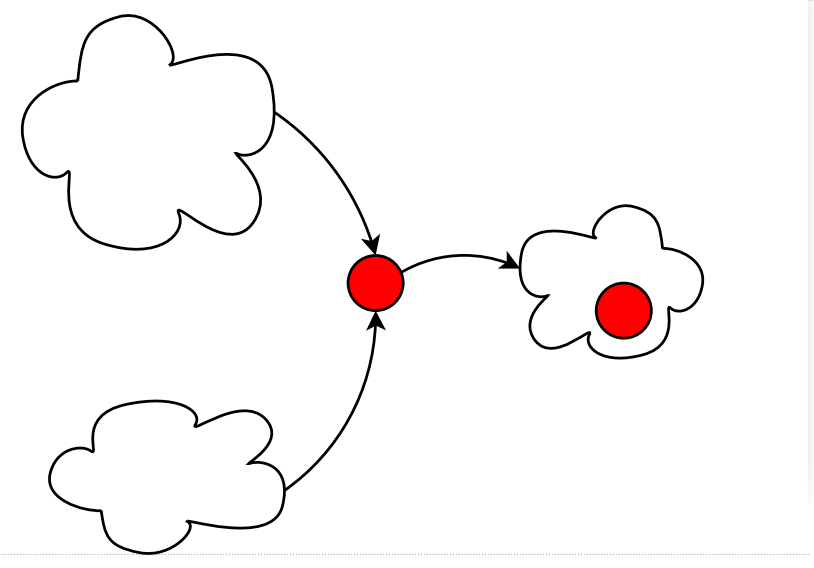

[Wisse, was deine Elefanten machen](#page-0-0) Folie 23

#### **Netzwerk-Plugin: Proxy**

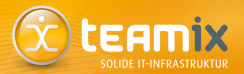

**Synopsis: Proxy** 

LoadPlugin "network"

<Plugin "network"> Listen "collectgw.extern.musterfirma.de" Server "collectd1.intern.musterfirma.de" Forward true </Plugin>

#### **Netzwerk-Plugin**

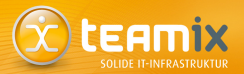

### Authentifizierung / Verschlüsselung

- (seit Version 4.7.0)
- Authentifizierung via HMAC-SHA-256
- Verschlüsselung mit AES-256 (OFB)

#### **Netzwerk-Plugin**

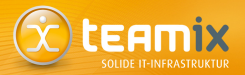

## Authentifizierung / Verschlüsselung

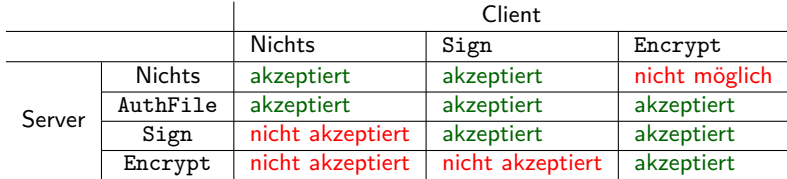

[Wisse, was deine Elefanten machen](#page-0-0) Folie 26

# **RRDtool-Plugin (Überblick)**

<span id="page-29-0"></span>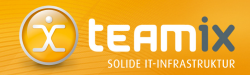

- Schreibt Daten effizient in RRD-Dateien  $\rightarrow$  Caching
- Funktionalität nun in RRDtool als RRD Caching Daemon verfügbar

### Synopsis

LoadPlugin "rrdtool"

```
<Plugin "rrdtool">
  DataDir "/var/lib/collectd/rrd"
</Plugin>
```
## **RRDtool-Plugin (Caching)**

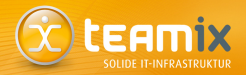

#### Konfiguration

<Plugin "rrdtool"> DataDir "/var/lib/collectd/rrd"

 $CacheTimeout 3600 # 1 hour$ CacheFlush 86400  $# 1 day$ 

WritesPerSecond 30  $\langle$ /Plugin>

• FLUSH ermöglicht dennoch die graphische Darstellung von aktuellen Daten

Wisse, was deine Elefanten machen

### **Generische Plugins (Uberblick) ¨**

<span id="page-31-0"></span>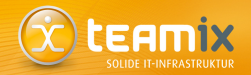

- Idee: Generische Ansätze, statt Speziallösungen
- $\bullet \rightarrow$  Benutzerkonfiguration bestimmt das Verhalten
- $\Rightarrow$  Unterstützung für neue Geräte braucht i.d.R. keine neue Version von **collect**d
- Beispiele: SNMP, tail, curl, DBI, PostgreSQL

### **Eigene Erweiterungen (Uberblick) ¨**

<span id="page-32-0"></span>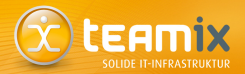

- **collect**d API: C, Perl, Python, Java
- Externe Programme mittels unixsock- oder exec-Plugin

<span id="page-33-0"></span>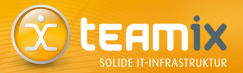

#### Was ist collectd?

Plugin-Überblick

### PostgreSQL Prozesse

Statistiken von PostreSQL abfragen

Performance-Daten in RDBMS speichern

Über den Tellerrand

#### **PostgreSQL Prozesse**

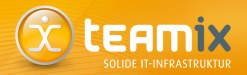

```
% ps ax | grep postgres
20177 ? S 0:05 /usr/lib/postgresql/8.3/bin/postgres
   -D /var/lib/postgresql/8.3/main
   -c config_file=/etc/postgresql/8.3/main/postgresql.conf
20183 ? Ss 0:09 postgres: writer process
20184 ? Ss 0:05 postgres: wal writer process
20185 ? Ss 0:04 postgres: autovacuum launcher process
             0:13 postgres: stats collector process
20312 ? Ss 2:04 postgres: collectd mail 127.0.0.1(33027) idle
```
• Behandlung einer Client-Verbindung: postgres: *user database host activity*

#### **Das processes Plugin von collectd**

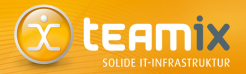

- Das processes Plugin kann div. Informationen über einzelne Prozesse (oder Gruppen)
	- RSS- und VM-Größe
	- User- und System-Zeit
	- Anzahl Page-Faults
	- Schätzwerte zum  $1/O$
- Auswahl entweder an Hand des Prozessnamens oder Regex auf Kommandozeile
## **Das processes Plugin: Konfiguration**

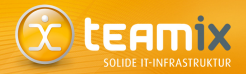

#### collectd.conf

<Plugin "processes"> ProcessMatch pg\_writer "postgres:.writer.process" ProcessMatch pg\_wal\_writer "postgres:.wal.writer.process" ProcessMatch pg\_autovacuum "postgres:.\*autovacuum" ProcessMatch pg\_stats\_collector \ "postgres:.stats.collector.process" # Datenbankverbindungen durch Benutzer 'user' ProcessMatch pg\_user\_mail "postgres:.user" # Datenbankverbindungen auf DB 'mail' ProcessMatch pg\_db\_mail "postgres:.[A-Za-z0-9]+.mail" </Plugin>

(vor 5.0.1 durften Regexen kein Whitespace enthalten)

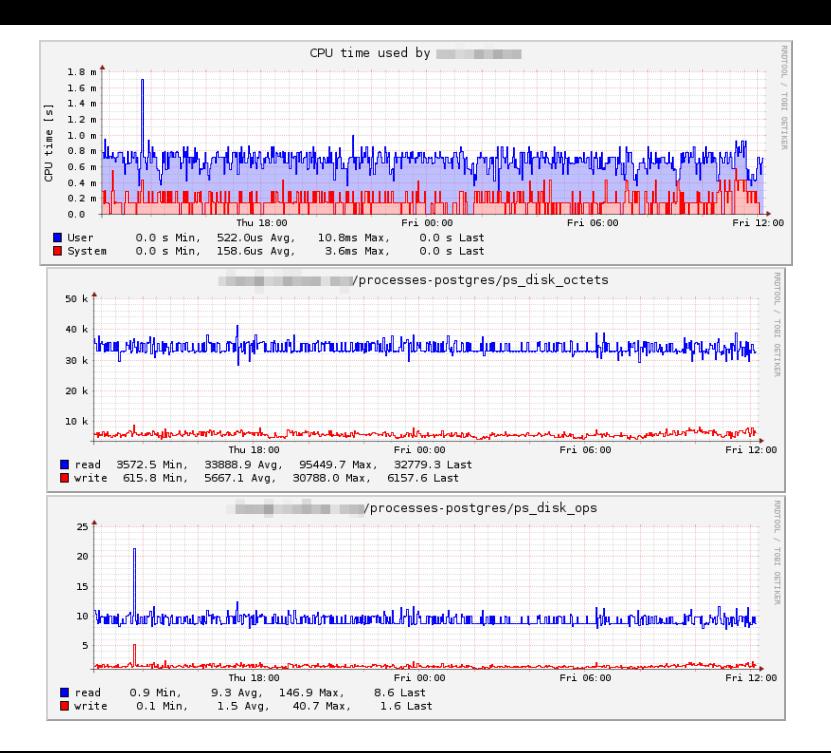

<span id="page-38-0"></span>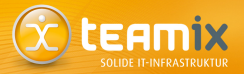

[Was ist collectd?](#page-2-0)

[Plugin-Uberblick](#page-13-0) ¨

[PostgreSQL Prozesse](#page-33-0)

[Statistiken von PostreSQL abfragen](#page-38-0) [Der PostgreSQL Statistik-Sammler](#page-39-0) Das postgresql [Plugin von collectd](#page-42-0)

[Performance-Daten in RDBMS speichern](#page-46-0)

Über den Tellerrand

## **Der PostgreSQL Statistik-Sammler**

<span id="page-39-0"></span>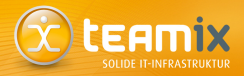

#### postgresql.conf

```
# Aktuell ausgeführtes Kommando
track_activities = on
# Tabellen- und Index-Zugriff
track_counts = on
# Benutzerdefinierte Funktionen
track functions = none # none, pl, all
```
Ablegen der Statistiken, z.B. auf Flash-Speicher:

```
stats_temp_directory = \frac{\partial f}{\partial x} /mnt/flash/pg stat tmp'
```
#### Sammeln der Statistiken

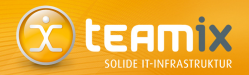

- Server Prozesse übermitteln Statistiken vor idle
- Reports werden vom Sammler minimal alle PGSTAT STAT INTERVAL Millisekunden erstellt
- Während einer Transaktion wird ein Snapshot des Reports verwendet
	- $\rightarrow$  siehe pg\_stat\_clear\_snapshot()

#### **Abfrage der Statistiken**

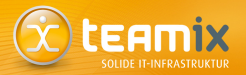

- Einige vordefinierte Views
	- pg\_stat\_bgwriter
	- pg stat database
	- pg\_stat\_all\_indexes
	- pg statio all tables
	- u.v.m. (Tabelle 27.1 in Doku)
- alternativ: Funktionen zur Abfrage der einzelnen Werte

#### **Das postgresql Plugin von collectd**

<span id="page-42-0"></span>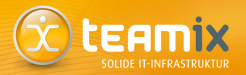

- Generisches Plugin, welches beliebige (numerische) Werte über SQL abfragen kann
- Standardmäßig werden diverse Werte vom Statistik-Sammler abgefragt
- Konfiguration besteht aus zwei Teilen:
	- SQL-Queries mit Spezifikation zur Interpretation der Werte
	- Datenbankverbindungen

## **Einschub: Namensschema von collectd**

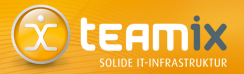

- jeder Datensatz hat einen eindeutigen Identifier
	- **Hostname**
	- **Plugin Name**
	- Plugin Instanz (optional)
	- $\blacksquare$  Typ
	- Typ Instanz (optional)
- hostname/plugin[-instanz]/typ[-instanz]
- Der Typ definiert, wie ein Datum interpretiert werden soll (angelehnt an RRDtools Datasource-Typen)
- Typen müssen vordefiniert sein (types.db(5))

• Beispiel: server1.bsp.de/cpu-0/cpu-idle

## **Das postgresql Plugin: Query-Definition**

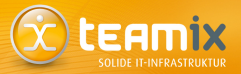

collectd.conf

<Plugin postgresql> <Query disk\_usage> Statement "SELECT pg\_database\_size(\$1) AS size;" Param database

 $<$ Result> Type pg\_db\_size ValuesFrom "size" </Result> </Query> </Plugin>

## **Das postgresql Plugin: DB-Definition**

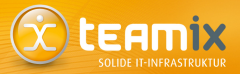

#### collectd.conf

<Plugin postgresql> <Database mail> Host "db.bsp.de" User "user" Password "geheim" Query disk\_usage Query disk\_io </Database> </Plugin>

<span id="page-46-0"></span>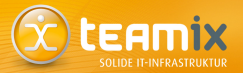

#### Was ist collectd?

Plugin-Überblick

PostgreSQL Prozesse

Statistiken von PostreSQL abfragen

Performance-Daten in RDBMS speichern

Über den Tellerrand

## **Performance-Daten in RDBMS speichern**

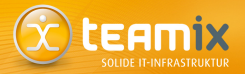

- Traditionell: Speichern in RRDtool (konstanter Speicherverbrauch, Konsolidierung, schlechte Skalierbarkeit)
- Speicherung in RDBMS ermöglicht komplexe Auswertung und bessere Skalierung
- Probleme:
	- Struktur der Datenbank (Komplexität vs. unnötige Redundanz vs. Performance)
	- Behandlung von alten Daten (Partitionierung?)

<span id="page-48-0"></span>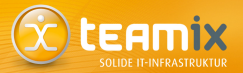

#### Was ist collectd?

Plugin-Überblick

PostgreSQL Prozesse

Statistiken von PostreSQL abfragen

Performance-Daten in RDBMS speichern

Über den Tellerrand

## **Uber den Tellerrand: Interaktion**

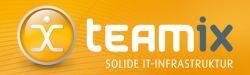

• collectd-nagios

Fragt Daten via unixsock-Plugin ab und erzeugt Nagios-kompatible Ausgabe

- exec-nagios.px Perl-Skript welches Nagios-Plugins ausführt  $(\rightarrow e \times e^c$ -Plugin)
- exec-munin.px Perl-Skript welches Munin-Plugins ausführt  $(\rightarrow e \times e^c$ -Plugin)
- gmond-Plugin Empfängt und verarbeitet Ganglia Multicast-Pakete

**Wisse, was deine Elefanten machen**

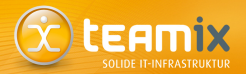

Vielen Dank für die Aufmerksamkeit!

# Gibt es Fragen?

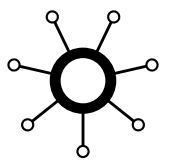

<https://www.postgresql.eu/events/feedback/pgconfde2011/>

#### **Wisse, was deine Elefanten machen**

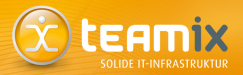

Kontakt: Sebastian "tokkee" Harl<br>teamiv CmhH Nürnbers teamix GmbH, Nürnberg *<*sh@teamix.net*>*

*<*collectd@verplant.org*>* — irc.freenode.net/#collectd — http://identi.ca/collectd

Artikel zum Thema **collect**d:

[http://linuxtechnicalreview.de/Vorschau/\(show\)/Themen/](http://linuxtechnicalreview.de/Vorschau/(show)/Themen/Monitoring/Performance-Analyse-mit-Collectd) [Monitoring/Performance-Analyse-mit-Collectd](http://linuxtechnicalreview.de/Vorschau/(show)/Themen/Monitoring/Performance-Analyse-mit-Collectd)

#### Optional

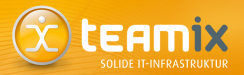

### **SNMP-Plugin**

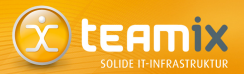

#### Allgemeines

- Fragt Netzwerk-Zubehör via SNMP ab
- Generisch: Nicht für ein gestimmtes Gerät geschrieben
- Mehrere Geräte werden parallel abgefragt

## Konfiguration

- "Data"-Blöcke
- "Host"-Blöcke

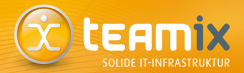

#### Synopsis: Data-Block

```
<Plugin "snmp">
  <Data "ifmib_if_octets64">
    Type "if_octets"
    Table true
    Instance "IF-MIB::ifName"
    Values "IF-MIB::ifHCInOctets" \
           "IF-MIB::ifHCOutOctets"
  </Data>
</Plugin>
```
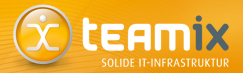

#### Synopsis: Host-Block

```
<Plugin "snmp">
  <Host "switch0.intern.musterfirma.de">
    Address "10.0.42.2"
    Version 1
    Community "public"
    Collect "ifmib if octets64"
    Interval 60
  </Host>
</Plugin>
```
### **SNMP-Plugin: Users**

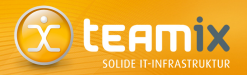

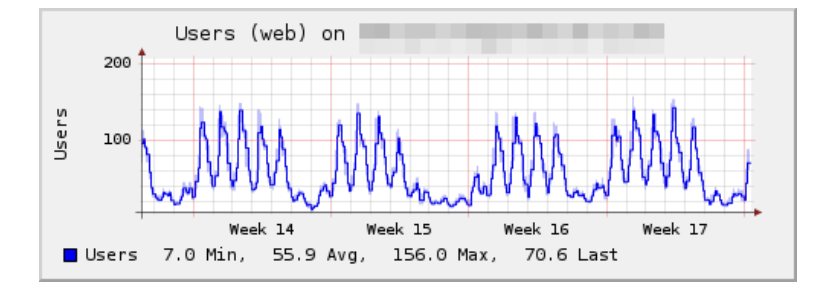

#### **SNMP-Plugin: USV-Last**

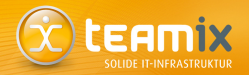

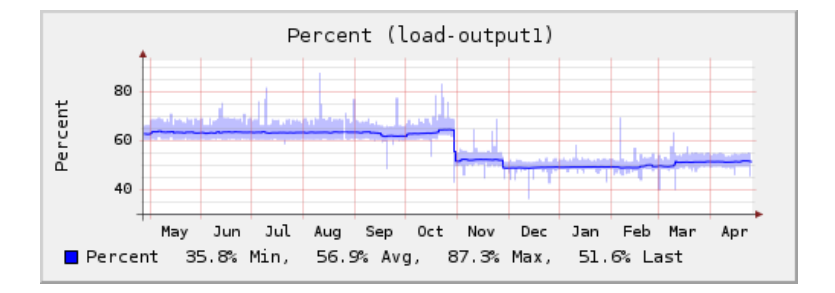

## **SNMP-Plugin: Cache-Alter**

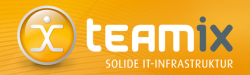

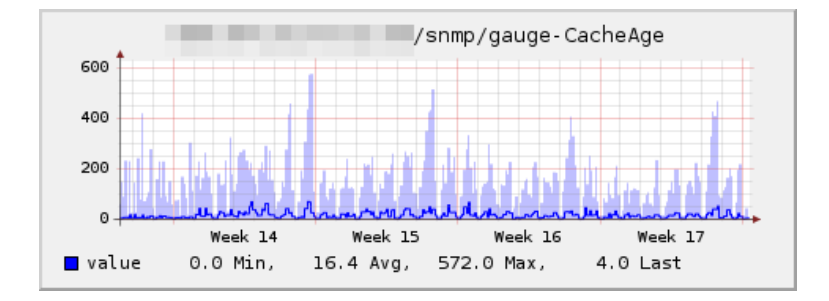

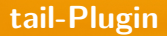

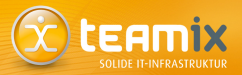

#### Allgemeines

- Verfolgt Log-Dateien
- Extrahiert Werte oder zählt Ereignisse
- Selektion der Zeilen / Werte mit regulären Ausdrücken
- Verwendbar für MTAs, Web-Server, ...

#### **tail-Plugin**

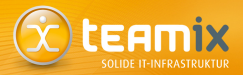

## Konfiguration

```
<Plugin "tail">
  <File "/var/log/exim4/mainlog">
    Instance "exim"
    <Match>
      Regex "S=(1-9)[0-9]*)"DSType "CounterAdd"
      Type "ipt_bytes"
      Instance "total"
    </Match>
  </File>
</Plugin>
```
### tail-Plugin: Verbindungen von Exim

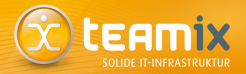

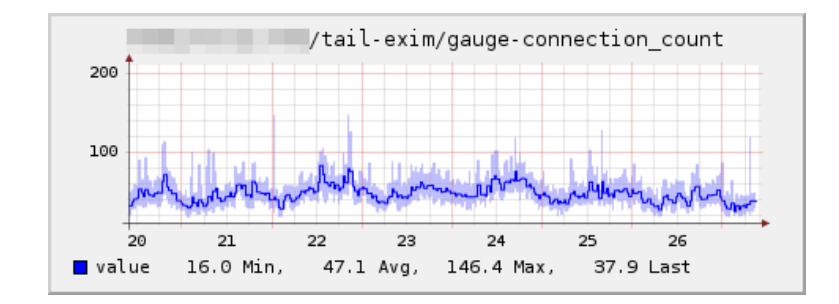

#### tail-Plugin: SSH Brute-Force-Attacke

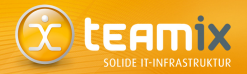

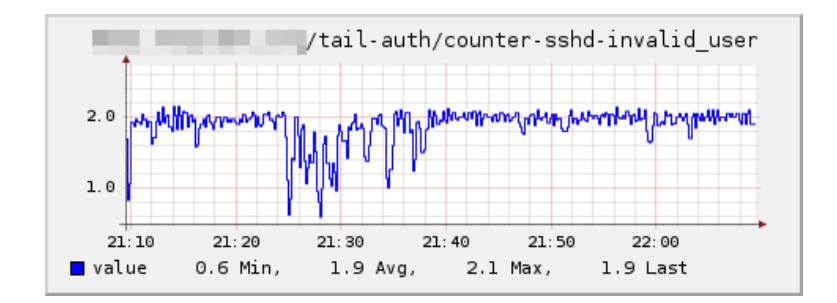

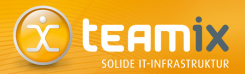

#### Allgemeines

- Update-Prinzip des RRDtool-Plugins
- Eigenständiger Daemon
- Integration in RRDtool 1.4
- Weitere Funktionen, z. B. Journaling
- Vorteil: Neustart von **collect**d ohne Cache-Verlust

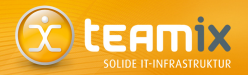

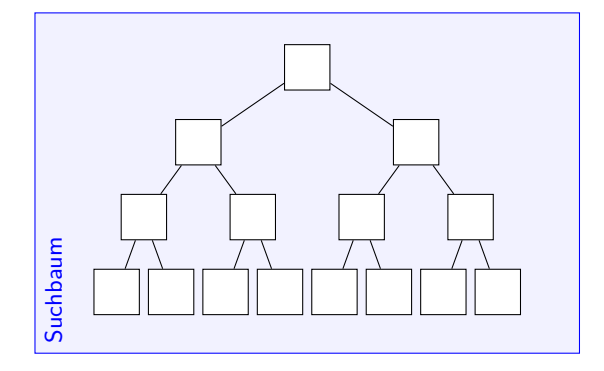

Graphik C Florian "octo" Forster

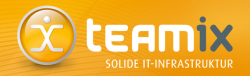

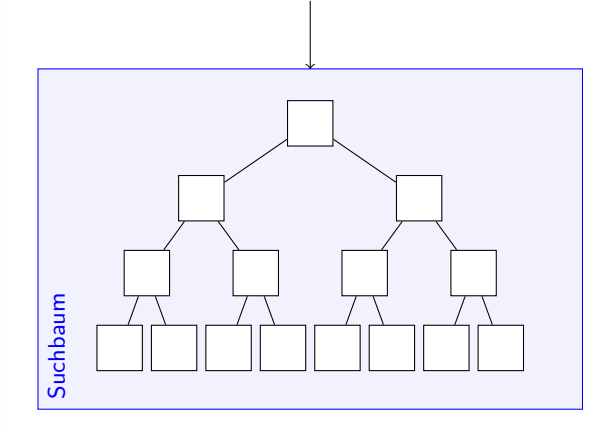

Graphik C Florian "octo" Forster

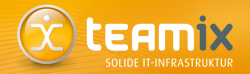

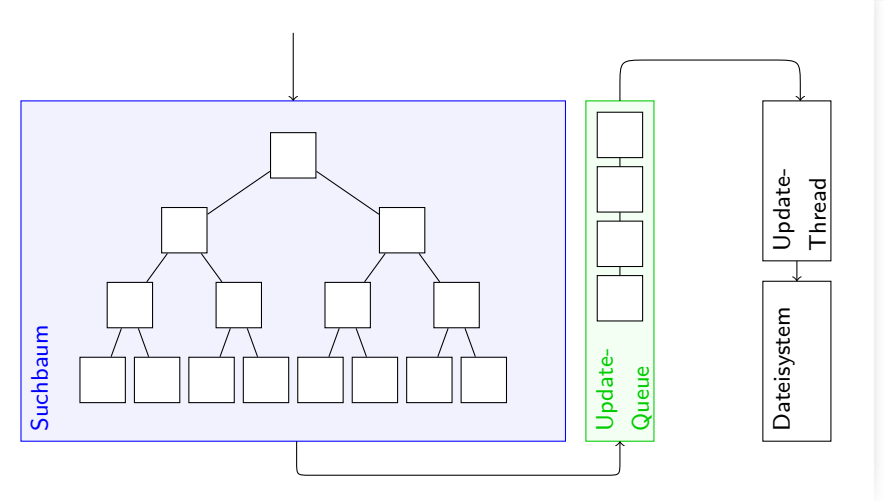

Graphik © Florian "octo" Forster

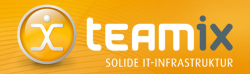

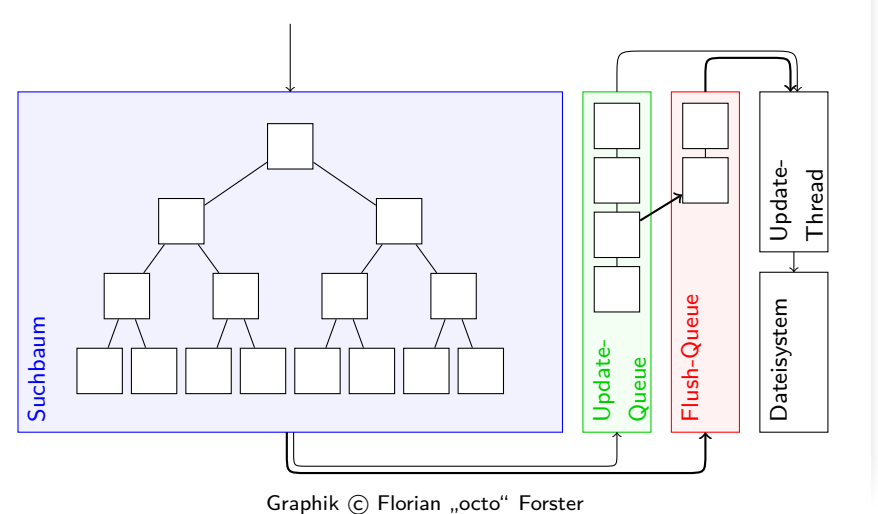

#### **Perl-Plugin**

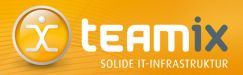

#### Allgemeines

- Integriert einen Perl-Interpreter (vergleichbar zu Apaches mod\_per1)
- Instanziierung und Syntax-Analyse nur einmal
- Exportiert die API

 $(\rightarrow$  nicht nur Lese-Plugins möglich)

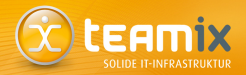

```
package Collectd::Plugin::Magic;
use Collectd qw( :all );
sub magic_read
{
 my v1 = \{ plugin => 'magic',
             values => [Magic->getCurrentLevel ()] };
 plugin dispatch values ('magic level', $v1);}
plugin register (TYPE READ, 'magic', 'magic read');
```
#### unixsock-Plugin

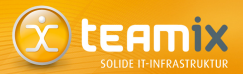

#### Allgemeines

- Öffnet einen UNIX-Domain-Socket
- Kennt mehrere Befehle (z. B. PUTVAL, FLUSH, LISTVAL)
- Interaktion mit externen Programmen möglich
- · collectdctl (ab Version 5.0, eta: dieses Jahr ;-))
- cussh.pl: "collectd UNIX socket shell"

#### unixsock-Plugin: Beispiel

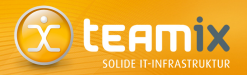

- -> | PUTVAL "testhost/magic/magic\_level" \  $interval=10 1179574444:42$
- $\leftarrow$  | 0 Success
#### exec-Plugin

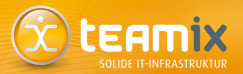

### Allgemeines

- Führt Programme aus
- Liest von deren Standard-Ausgabe
- Können über längere Perioden laufen  $(vgl. init)$

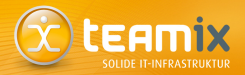

```
#!/bin/sh
INTVL=${COLLECTD INTERVAL:-10}
CHOST="${COLLECTD HOSTNAME:-localhost}"
IDENT="$CHOST/magic/magic level"
while sleep $INTVL
do
   VALUE='magic --level'
   echo "PUTVAL \"$IDENT\" interval=$INTVL N:$VALUE"
done
```
#### **Java-Plugin**

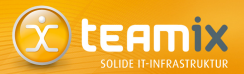

## Allgemeines

- Integriert eine "Java Virtual Maschine" (JVM)<br>————————————————————
- Exportiert die API

 $(\rightarrow$  nicht nur Lese-Plugins möglich)

• Prinzipielle Ähnlichkeit zum Perl-Plugin

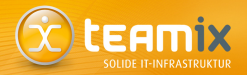

```
import org.collectd.api.Collectd;
import org.collectd.api.CollectdReadInterface;
public class MagicPlugin
    implements CollectdReadInterface
{
 public int read (); /* Callback-Funktion */
 public MagicPlugin (); /* Konstruktor */
}
```
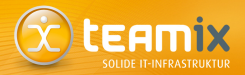

```
public int read ()
{
  ValueList vl = new ValueList ();
  vl.setHost ("testhost");
  vl.setPlugin ("magic");
  vl.setType ("magic_level");
  vl.addValue (Magic.getCurrentLevel ());
  return (Collectd.dispatchValues (vl));
}
```
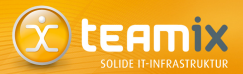

```
public MagicPlugin ()
\mathcal{L}_{\mathcal{L}}/* Callback-Funktion anmelden */
  Collectd.registerRead ("MagicPlugin", this);
ł
```
### **Erweiterungen: Zusammenfassung**

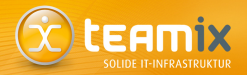

- **collect**d API nutzen
	- C, Perl, Python und Java möglich

# **Erweiterungen: Zusammenfassung**

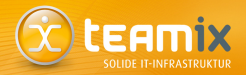

- **collect**d API nutzen C, Perl, Python und Java möglich
- Externe Programme erweitern unixsock-Plugin ermöglicht Kommunikation

# **Erweiterungen: Zusammenfassung**

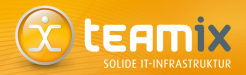

- **collect**d API nutzen C, Perl, Python und Java möglich
- Externe Programme erweitern unixsock-Plugin ermöglicht Kommunikation
- Eigenes Programm / Skript schreiben  $\rightarrow$  exec-Plugin

# Über den Tellerrand: Zubehör

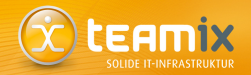

- snmp-probe-host.px Erzeugt semi-automatisch <Host />-Blöcke für das SNMP-Plugin
- jcollectd Java-Implementierung des Netzwerk-Protokolls ( $\rightarrow$  JMX)
- kcollectd KDE-Programm zur Near-Realtime-Anzeige von Graphen
- Perl, Ruby, Python Module und C-Bibliothek für die Kommunikation mit dem unixsock-Plugin verfügbar